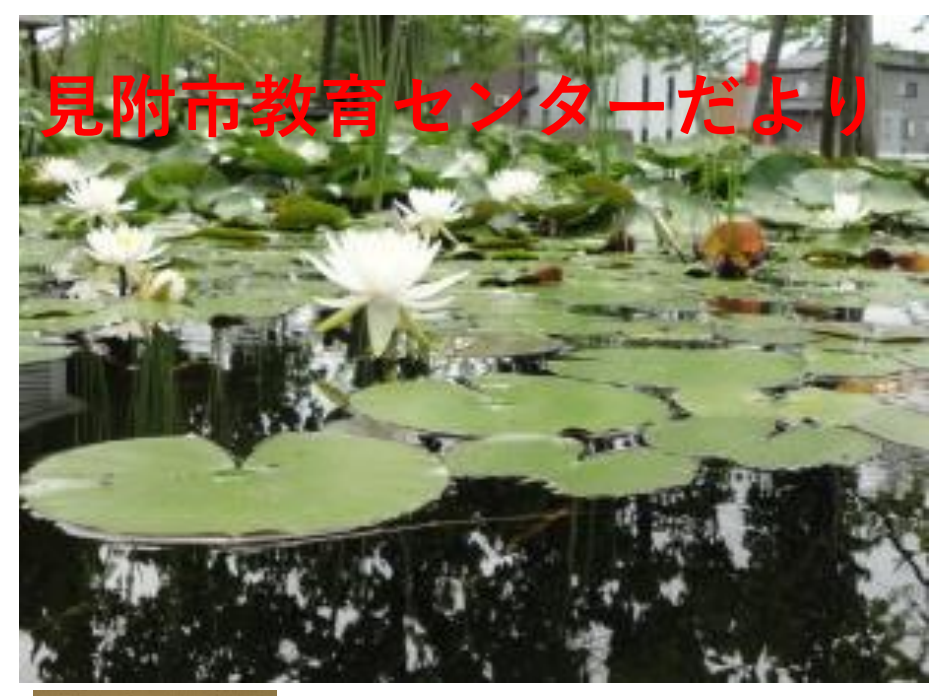

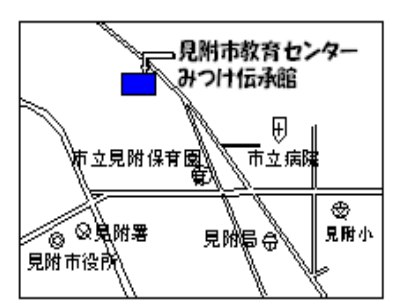

〒954-0052 見附市学校町2-7-9 電話/Fax 0258-62-2343 E-mai[lmrisen@mitsuke-ngt.ed.jp](http://egroupware/scripts/dnet/xmail.exe?page=mailaddrentry&mode=maddr&fid=1&msgid=201404161535160001&id=5489&Name=to&bproc=xmail%2Eexe%3Ffldsort%3D%26order%3D%26status%3D%26row%3D0%26page%3Dmaillist%26fid%3D1%26select%3D1&no=1) 令和3年7月19日 **N**O**.**4 (写真は7月8日撮影 ) 今町小学校:玄関前の池の蓮

# 多くの可能性を秘めた,大きな『うねり』

嘱託指導主事 磯部 徹

『師がく』の担当をして3年目。それ以 前と授業が様変わりしてきましたが,その 変化の中に大きな可能性を感じています。

その変化の一つが「学習課題の提示」で す。これは「主体的・対話的で深い学び」 実現への『肝』と考えますが、先生方は, 子どもたちの「調べたい!」「なぜ?」「知 りたい!」の思いに火を付けるべく,様々 な工夫を凝らしています。子どもたちと対 話しながら,「じゃあ,今日の2重丸(◎) は○○○でいいですか?」というふうにし て,課題への興味関心を高めている先生も いらっしゃいます。

子どもたちの課題解決への意欲が十分に 高まったところで,解決への見通しや手順 を示したり,解決の方法を個々の子どもに 選択させたり,あるいは対話場面を設定す るなどしながら,課題解決に主体的に取り 組む子どもの姿を実現しています。

大きな変化のもう一つは,Chromebook の活用です。A 先生は、特別支援学級の算 数の適用問題を解かせる場面で,これを活 用しました。黒板やプリントを使っての学 習場面ではやや落ち着きに欠けていた子も

この場面では集中し,自分のペースで熱心 に問題を解いていました。B 先生は国語の 授業で,子どもが書いた慣用句・ことわざ を使った文を仲間に紹介する場面で,活用 しました。子どもたちは,全員の例文を画 面上で確認しながら、感想や気づいたこと を付箋機能を使って打ち込んでいました。

話は変わりますが,かつての英語教育を 思い出します。「聞く・話す」の指導の重 要性が強く叫ばれ始めた頃、私も様々なコミ ュニケーション活動に真剣に取り組みました。とこ ろがその時期,全国的に「書く力」が大き く落ち込んだのです。「聞く・話す」のコミ ュニケーション活動が目的化し「読む・書く・聞く ・話す」のバランスを欠いた指導に陥って いたのは,私だけではなかったようです。

時代のうねりとも言える対話的学び等や Chromebook の活用は,子どもたちの成長 に多くの可能性を秘めてはいますが,これ らは手段や道具であり目的ではありませ ん。本時の授業のねらいをよりよく達成し たり,確かな学びを実現したりするのに有 効かどうかを十分に吟味しつつ,様々な指 導法や活用法の工夫・開発をお願いします。

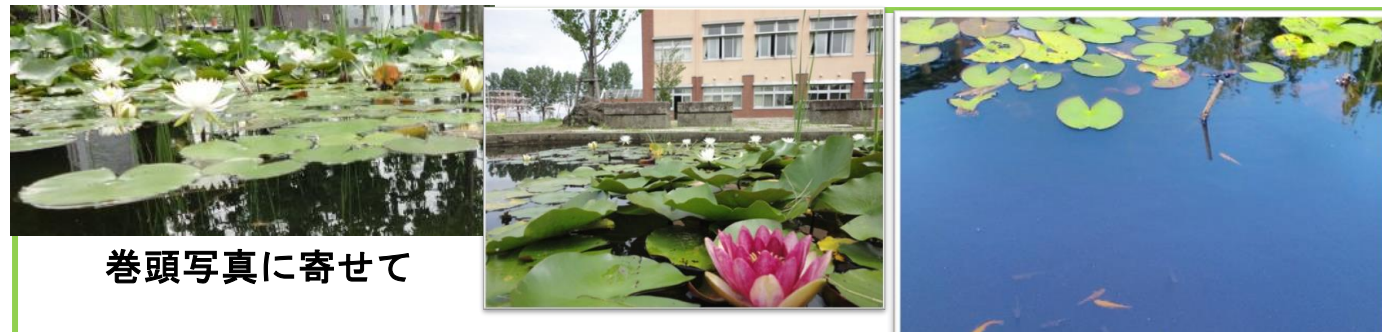

「トンボ飛ばないの。どうして?」

◇6月末に今町小の訪問があり,午前に

二年生の音楽授業を参観した。楽しさに満ちた歌声や自分で作った2小節の旋律の演奏 発表に感動の一時間であった。このとき,人一倍元気でやっていたが,他の子どもとの 関わりで,ちょっと気になった F さんがいた。その F さんが昼休み,玄関前に見えた。 松の木の所で何かしているので,近づくと「トンボ飛ばないの。どうして?」と尋ねて きた。「どうしてだろうね?」と答える私に,「わかった!羽のここが曲がっているか らだよ。」と言う。「そうだね。羽が治るまで飛べないので,ここに置いてあげようね。」 と言うと,「うん」と言って,捕まえた場所に置いて,他に行ってしまった。優しい子 どもである。さて,松の木の脇に池がある。いつも駐車場からフラワーロードを通って 玄関へ直行で,池があることに気付かなかった。蓮が植えられており,小さい葉の周り をメダカが泳いでいた。(上写真右)「蓮の花が綺麗に咲いたら,蓮とメダカの写真を」 と思っていたが,7月に入って訪問日が晴天にはならず,曇天で周りの木々が水面に映 り、メダカが写らない。しかし、白い花が強調されてこれも美しい。(巻頭写真)白い花 ばかりでなく,紫の花もあり今盛りに咲いている。学期末,忙しい毎日であるが,職員 も子どもたちも,保護者も地域の方にも,池の蓮とメダカを見て頂きたいものである。

## コラム 新潟小学校から『指出の浄恩寺』を見る

◇『師がく』で、新潟小学校の訪問をした。「授業だけで なく,子どもたちの生活の様子も見たい。」という私の要 望に,高田校長は「給食を子どもたちと食べますか?」と, 言って下さり5年生と食べた。5年生の教室へ行くと,ま だ準備中で,当番以外の子どもは自席に読書で待っていた。 隣席の S さんは『自然災害』という本を読んでいた。感心 をして「難しそうな本を読んでいるね。」と声をかけると, 「大丈夫です。僕の家はお寺。廊下から見えるあそこ。」 と教えてくれた。3階廊下からの眺めは最高。夏の日差し を受け、青々と成長する稲穂の向こうに集落(指出)が見 え,中央に大きく見える家が浄恩寺。(写真は小さいが, 実際は拡大の楕円のように見えた。)私は他市に住んでい

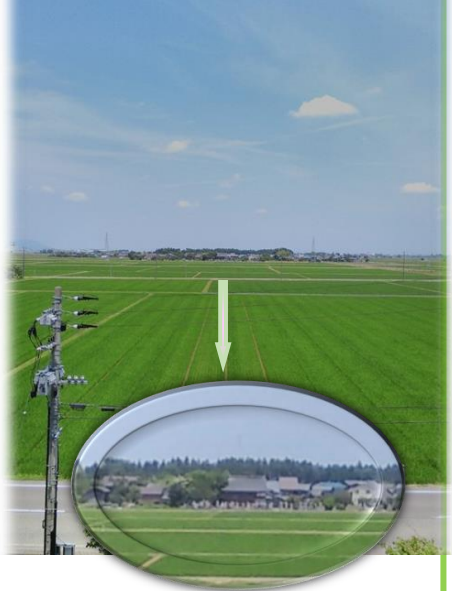

るが,家が同じ宗派のお寺の檀家ということもあり,浄恩寺十七世住職,曽我量深を以 前から知っている。親鸞教学を確立した仏教思想家で,大谷大学学長をやられた人であ る。県内大学の学長を県人がやるのは珍しいことではないが,有名大学で学長をやられ たのは,この曽我量深氏に,東洋大学を創設した井上円了氏。そして,前文化庁長官で, 東京芸術大学の学長をやられた宮田亮平氏ぐらいしか浮かばない。Sさんのお陰で、浄 恩寺を身近に感じられるとともに、実に素晴らしい景色を見ることが出来た。 (こ)

### 4時から夢塾 「どんな実践をしてきましたか?」

第3回は6月10日(木)に,中越教育事務所の川田昌宏 指導 主事から「小学校の学びを中学校に生かす英語の授業改善」を テーマにして指導を頂いた。講座内容を簡単に紹介する。 1 はじめに ~小学校の学びを中学校に生かすために~ ・「どんな実践をしてきましたか。それは無理なく出来ましたか。 そして,どのような成果がありましたか。」の問いかけで始まった。 2 小中連携の在り方 ~123の出来る所から始めませんか~ ① 指導目標の連携 「小・中・高で一貫した目標の実現を図ること」 ・各段階の領域別の目標を比較して,何を身に付けさせるかを理解させることが重要。 ② 指導内容の連携 「言語活動において繰り返し活用し,定着を図ること」 ・小で学んだ学習を中では,小とは異なる場面で使ったり別の意味で活用したりする。 ③ 小中の教員の連携 「学びを確かなものにするために,小中の教員の連携が必要」 ・目標や内容について,意見交換や授業参観等を行って理解を深めることが重要。 3 見方・考え方とは ~外国語によるコミュニケーションにおける見方・考え方~ ・外国語で表現し伝え合うために,外国語や背景にある文化,社会や世界等に着目し て捉え,その目的や場面,状況等で情報を整理しながら考えを形成し再構築すること。 4 指導方法の連携例 ~帯活動~ ・帯活動の基本的な位置付けは,授業内の一定期間。授業の一定の時間帯で行う活動。 ・目的は1度目の出会いをスムーズに。2度目3度目の出会いをするため等である。 ・教師の役割は,良い生徒を褒め,ミスの生徒を直して困っている生徒を助けること。 5 他者・自己評価 ~気付きの促し~

・児童生徒が学習を自分事と捉え,自分自身で学習改善を行えるように促していく。

- 6 学習評価に関する2つの用語 「形成的評価と総括的評価」
	- ・評価と聞き,観点別評価や5段階評定,通知表や指導要録のみを想定していないか。
	- ・形成的評価‥学習者の学習状況を把握し,修正の必要な部分を即座に把握するため。
	- ・総括的評価‥指導した内容を基に,どの程度学習内容が身に付いたか判断するため。
	- ・形成的評価は日常的な営みで行い,児童生徒との対話から良さを価値付けてあげる。
- ・学年末に評価を総括し,指導要録に記載する際に全ての評価情報が揃っていること。

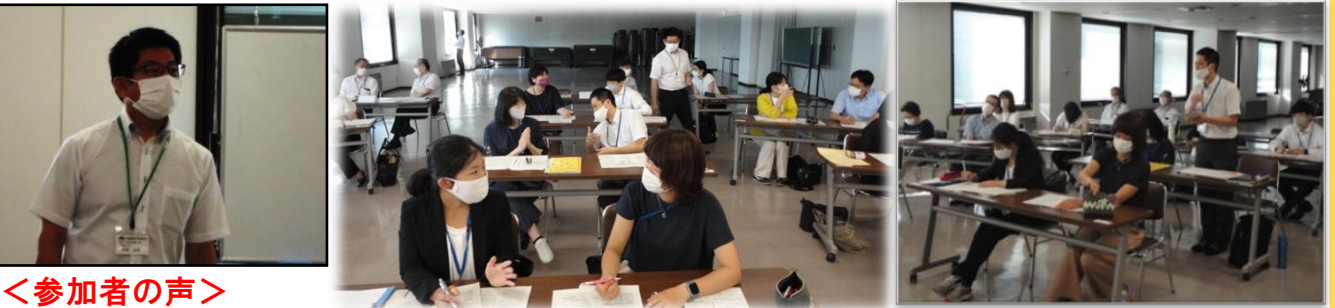

#### ・小中連携は,指導目標や内容を連携することから行えばよいことを教えてもらった。

- ・小中連携は,確かな学力の定着につながっていくという点を改めて実感できた。
- ・身に付いてからの評価という視点に留意したい。新学習指導要領の学びが深まった。
- ・小学校との連携のためには,まず小学校の教科書を十分に学ぶ必要を感じた。
- ・生徒が目標(内容)を達成するために,日々の授業で生徒の見取りを大切にしていく。

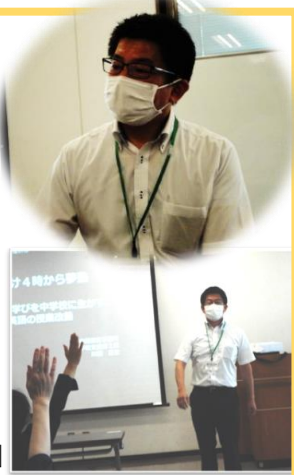

## 4時から夢塾 「中2理科『人の体』の授業を通して」

第4回を7月2日(金), 見附中学校の早田浩延先生から、授業 公開とミニ講座で **GIGA** スクールの指導を頂いた。簡単に示す。

#### 1 「人の体」の授業

① 復習‥植物はどんな器官がある?茎(水の通り道),葉(光合成),おしべ(花粉)等

② 今日の課題‥「人の体の器官について説明できる」

○Jamboard で器官を整理する。 (各班で考える)→他の班の考えを見る。

○具体的に体の中の器官を見る。スプレッドシート(エクセル)で器官を並び替える。

- ・個人でやる。→その後,班で確認する。→解答合わせをする。
- ・方向づけをする。→消化器系を確かめる。なぜここに肝臓がある?
- ・ワークシートを記入する。(器官を調べてシートに貼りつける。)
- ・ドキュメント(ワード)でまとめさせ,発表をする。
- ・動物と植物のつくりとはたらきについて調べる。

○最終課題(やりたいことや知りたいことなど)を書いてカメラで撮影し、提出する。

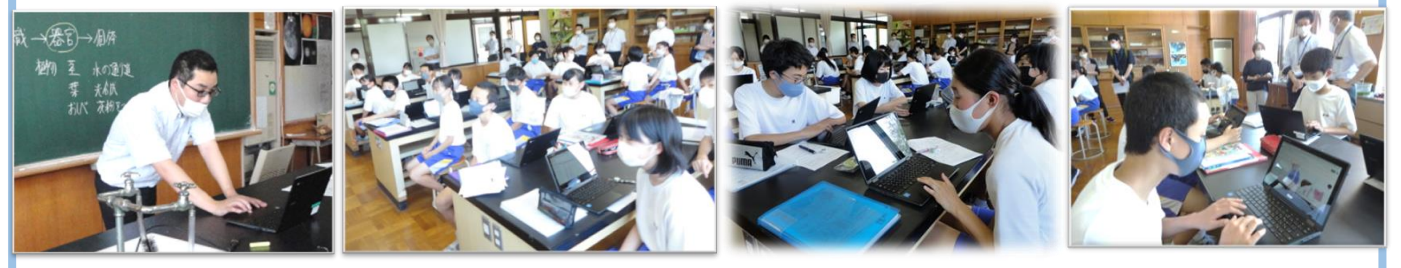

- 2 ミニ講座‥5種類の活用方法を,実際に Chromebook を使って指導を頂く。
	- ① 自然の事物・現象を写真や動画で撮影→一人一台端末の有効な点は記録に残せる。
	- ② 学習内容に活かせそうなアプリの活用→様々なアプリが開発されている。
	- ・天体には Chromebook にも導入できる「星座表」というアプリがおすすめ。
	- ③ Classroom で共有や評価に生かす→課題を配信し,全員の意見を集め評価できる。
	- ④ 撮影した画像の活用→例えば,校庭の雨水マップや植物マップを作成できる。

・活用例:6年ものの燃え方と空気→実験を撮影し分かったことを書き入れ説明する。

⑤ オクリンクを活用(中学校のみ)→活用例:天気図を送付して時系列に並び替える。

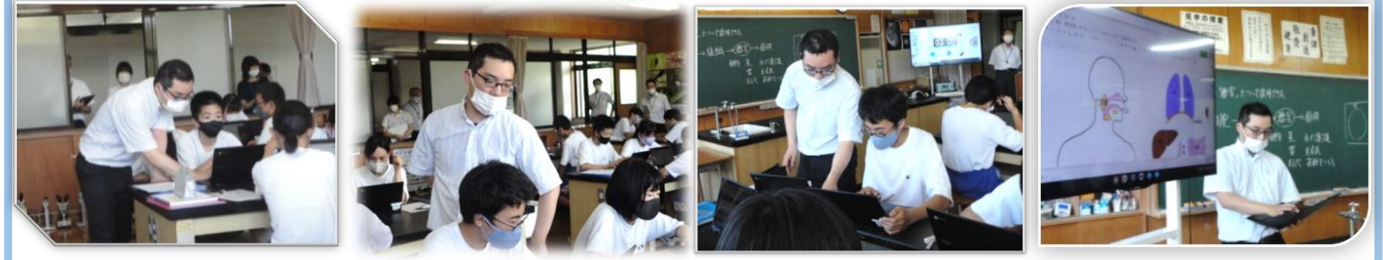

<参加者の声> ・実践と関連づけた具体的活用例が聞けて,とても参考になった。

・教師も生徒もタブレットを使いこなしていて凄い。自校も活用しなければと思った。

- ・Chromebook を使うことで,主体的に協同的に学習できる可能性を示してもらった。
- ・できそうな活用方法が多く参考になった。Jamboard もアプリも使ってみようと思う。
- ・Jamboard を使い自分の考えを入れていた。班で画面を見ながら自然と交流していた。
- ・多くの機能を使う場面を取り入れて頂き,たくさん学ぶものがあり,参考になった。

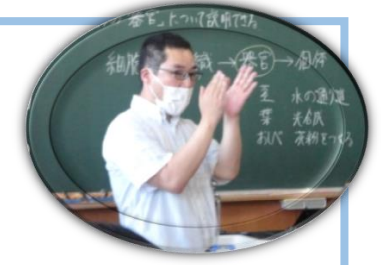

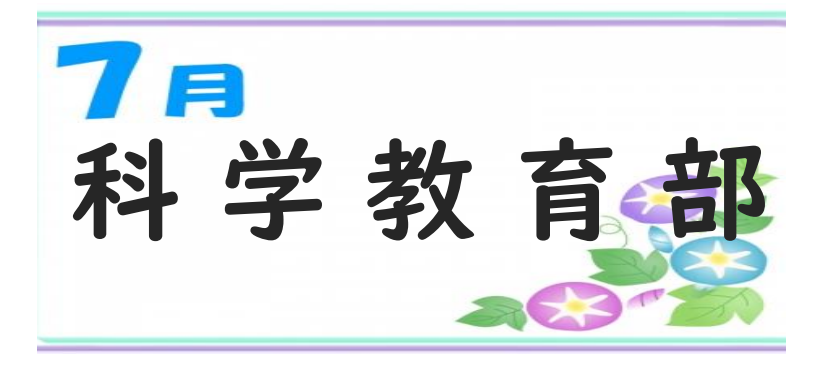

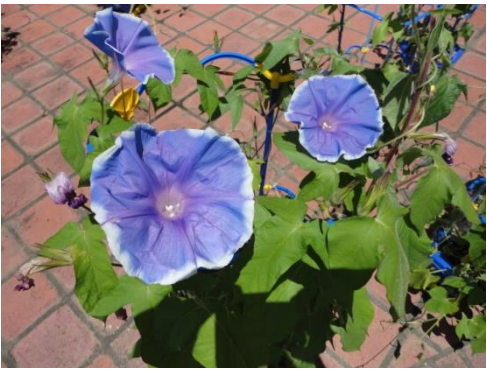

【野外「地層観察・川の観察」研修案内】

≪今月の1枚≫ アサガオ

見附市では,いくつか特徴的な露頭(地層が地上で観察できる場所)を観察すること ができます。また,見附市を流れる刈谷川は過去に氾濫を繰り返し,今はほとんどの場 所で護岸工事がされています。6月号でも紹介しましたが,一部河原に降りて観察可能 な場所もあります。8月 19日 (木)に行う野外研修会では特徴的な地層と、河原に降 りての観察を計画しています。観察予定の地層について,簡単に紹介しますので興味が ある方は,ぜひ研修会にもご参加ください。

【小栗山の地層】

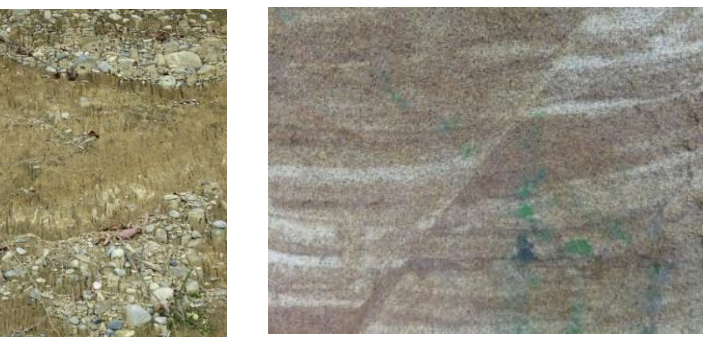

新潟小学校区の小栗山町の奥にある 中部北陸自然歩道沿いに見ることが できます。ここでは正断層を観察でき 大地を引っ張る力が働いて,すべり落 ちてできたものです。この正断層から さらに奥に進むと礫(れき)が入り込 んだ互層を見ることができます。

#### 【椿沢の地層】

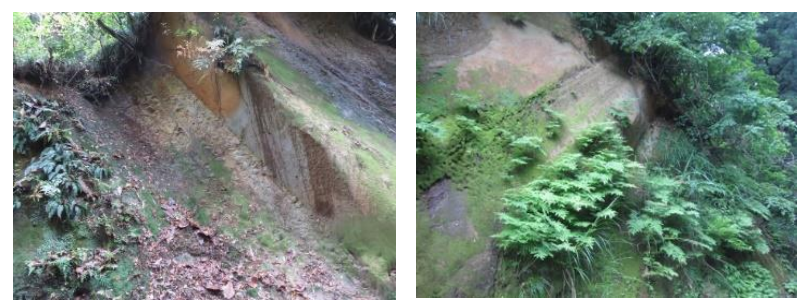

田井小学校区の椿沢町にある砂 岩と泥岩の互層です。この層を切 り開いて道ができているため,地 層同士のつながりを体感するこ とができます。

【北谷公民館付近の地層】

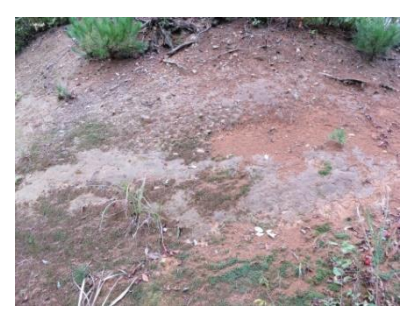

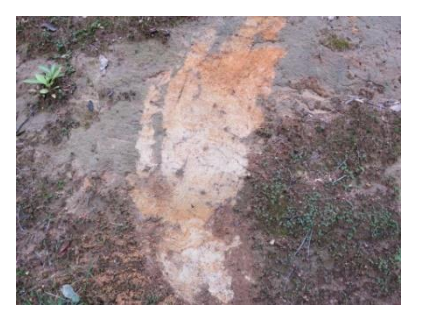

北谷公民館のすぐそばに泥や砂 を主体とした地層を見ることが できます。基底には礫(れき)層 も見られます。上部にはローム層 も観察できます。

# 【 夏 休 み 作 品 展 ・ 科 学 研 究 発 表 会 を 開 催 し ま す 】

9月 25 日,26 日に夏休み作品展,10 月6日に科学研究発表会を 開催します。例年,夏休み作品展では,各校から工夫を凝らした展示 物やアイディアあふれる道具,昆虫標本などが出品されています。科 学研究発表会では全体会を行わないなど,感染症対策をした上で中央 公民館を会場にして実施します。詳しくは各校に要項を配付していま

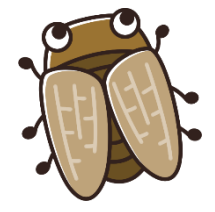

す。科学に触れる充実した夏休みになるようにご指導よろしくお願いいたします。

①テーマ設定をしよう まずはテーマ設定が大切になります。自然の中や、授 第57回 見附市児童生徒 業で学んだこと,生活の中にある素朴な疑問が出発点で 学研究発 す。「どうしてだろう?」と興味をもったことについて 研究できると良いでしょう。 ②調べ方(観察や実験)を考えよう 自由研究は 身近なところ に不思議が 楽しいよ!! テーマを基に明らかにしたいことを考え,解決するた r.  $H_2$ めの方法を考えます。データを正確に集め,再現性があ 目区 る実験を計画しましょう。 ⋢ 册 大発見があ ◎ 翻察协定路 るかもしれ で、確かめて **3観察や実験で調べてみよう BUE!!!** 하よう!! 調べたい条件を揃えて,比較していきましょう。実験 《小学校の部門》 《中学校の部門》 ならば繰り返し行い,観察は毎日続けましょう。新たに 低学<mark>中学</mark>高学<br>年 年 年 物理《生物 化学、地学 疑問に思ったことがあれば,それについても追究できる と良いでしょう。 <日時> 令和3年10月6日 (水) ④研究結果をまとめよう  $14:05\sim$  表やグラフ,図を使って,読む人がわかるように  $<$ 会場 $>$ 見附市中央公民館 まとめましょう。「研究の動機」→「研究の方法」 主催: 見附市教育委員会 →「観察・実験」→「結果」→「明らかになったこ と・まとめ」の流れで研究を形にしましょう。 【発明工夫】 令和3年度 見附市児童生徒 ○便利なものや飾り,おもちゃなどを作成 休み作品属 【工作】 ○身近なものを使って動物などの模型を作成 【標本】 ○昆虫や植物,貝などの標本を作成 観察 工作 標本  $T\neq$ 記録 【観察記録】 ○植物などの観察記録を夏休みの成果を作成 <日時> 令和3年9月25日 (土) ~26日 (日)  $9:30 \sim 16:30$ <会場> 例年,さまざまな作品が出品され多数の方々が来場され まちの駅「ネーブルみつけ」多目的広場 ます。児童・生徒が工夫を凝らした作品になるようにご指 見附市教育委員会 見附市教育センタ・ 導ください。多数の作品を楽しみにしています。 見附市立小中·特別支援学校校長会

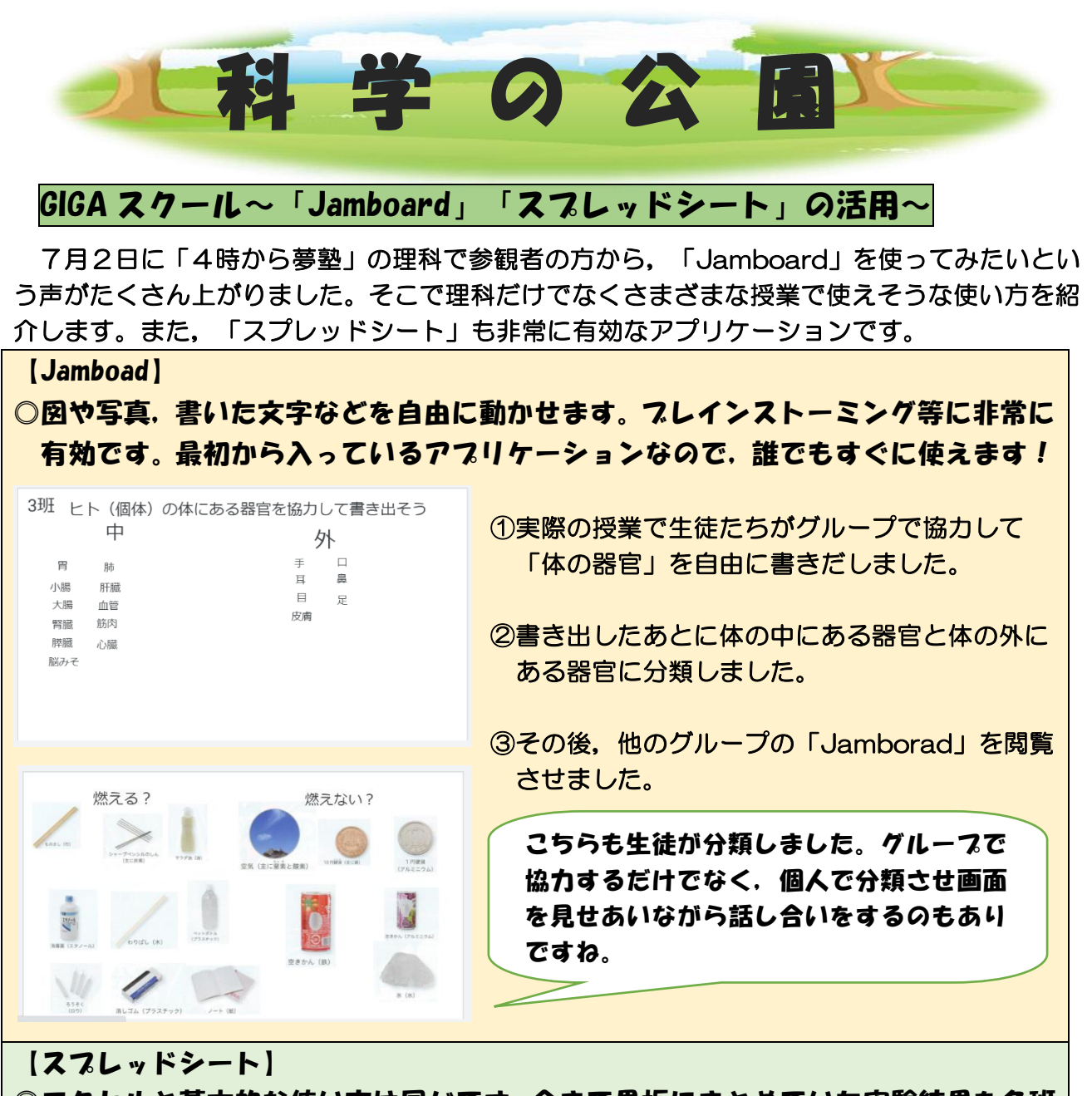

○エクセルと基本的な使い方は同じです。今まで黒板にまとめていた実験結果を各班 に入力してもらうことで全体共有できます。

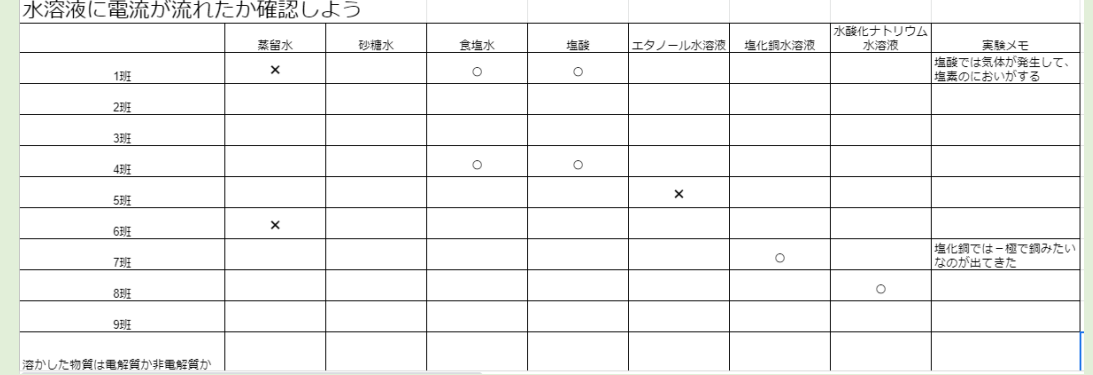

実験をした結果をその都度入力していけば,他の班との結果の違いから再実験行う こともできます。他の教科でも意見や考えを整理する際に活用できます。教師は枠だ け作成し,Classroom で「子どもが編集可能」にして配付するだけです。